## **Download Photoshop Crack Youtube !!INSTALL!!**

Cracking Adobe Photoshop is not as straightforward as installing it. It requires a few steps to bypass the security measures that are in place. First, you must obtain a cracked version of the software from a trusted source. Once you have downloaded the cracked version, you need to disable all security measures, such as antivirus and firewall protection. Installing Adobe Photoshop and then cracking it is easy and simple. The first step is to download and install the Adobe Photoshop software on your computer. Then, you need to locate the installation.exe file and run it. Once the installation is complete, you need to locate the patch file and copy it to your computer. The patch file is usually available online, and it is used to unlock the full version of the software. Once the patch file is copied, you need to run it and then follow the instructions on the screen. Once the patching process is complete, you can start using Adobe Photoshop.

## [Click Here](http://findinform.com/centeredness/?vacillate=creations=francofolies=damnable=ZG93bmxvYWR8M1ZjT1dKMU9YeDhNVFkzTWpVNU1qVTNOSHg4TWpVNU1IeDhLRTBwSUZkdmNtUndjbVZ6Y3lCYldFMU1VbEJESUZZeUlGQkVSbDA&UGhvdG9zaG9wIDIwMjAUGh=herpetic.multivitamin)

One of the drawbacks is the price. Selling at \$699, Photoshop is among the most expensive photo editors. The program does include a wide range of tools but I feel that the cost is out of proportion to the actual quality of the program. I started experiencing this on Photoshop CS5 and the feeling of inferiority was deeply rooted. Even though it took me a long time to fully utilize the entire feature set of the program, performance and quality have improved considerably over the years. All the subpages of the Photoshop website are now also available in the Mac app as well. Apart from the "Intro to Photoshop" tutorials, the new innovations are finally presented in a more user-friendly manner. And although the app is generally more complex than the desktop versions, I feel that the programs are getting easier to use. The New Tab is one of my favorite features. On it, you can edit individual and group images, view and store metadata, open images from the recent history and even add more images from your iPad, AppleTV, or even your Dropbox.

PS> My overall impression of this entire app is that it improved. The additional editing tool sets are now quite usable. And many features previously only available in the more expensive Mac version of the software can now be used by iPad users, too. As already mentioned, there is quite a lot of functionality that cannot be done in Lightroom. It is a tool that not everyone needs. And it is a rich program so definitely worth the 100 or so bucks. However, if you feel that Lightroom is fine for your needs (it certainly is!), you should consider that it offers a lot of value for a fraction of the price. I would say that

all the new features found in Lightroom are free and the interface is very similar to Photoshop. The only difference is that the Lightroom version looks a little bit cheaper.

## **Photoshop 2020With Key With License Key 2022**

It was a great day when we announced Photoshop Camera, the next generation in the state of the art and it has since taken a prominent place in our roadmap. Because we are not interviewed right now and we have many projects that we are on, we cannot say much about it. Adobe CorelDraw is one of the most popular graphic design software. Using this graphic software is super fast and easy to learn. You can easily create the design of a medium or large-sized poster, postcard, brochure, business card, branding, flyer, or even mobile-responsive website. As it is useful to create a vector graphic, it is best if you choose the correct tools and save the files as a vector file. To ensure faster loading time and quality, Adobe vector format is essential. Vector files are geometrically precise with precise point-to-point scale. The main advantage of working with a vector program is instant scaling, regardless of the application's size. Vector designs provide 100% pixelation, which means that even when the image generated by Adobe vector software is enlarged or printed, the resolution of the image is the same as what it was originally designed. This makes it easier to make a larger image which can be edited over multiple versions, easier to find vector logos when placed inside of a normal image, and reduce the size of a PDF document. Adobe is offering CorelDraw 2018 with a free license for a limited time. However, you can also read the CorelDraw 2018 pricing which is costing \$129 CAD. When compared to Adobe Photoshop, Adobe CorelDraw is less expensive. To download the latest version of this software, kindly visit the website here: https://www.coreldraw.com/au/ e3d0a04c9c

## **Photoshop 2020 Download Licence Key 64 Bits {{ lifetimE patch }} 2022**

This chapter covers how to enhance the look of an image using the basic color adjustments like Soft Light, Levels, Black & White, Curves, and spot remover tools. It also explores more advanced color tools that range from Vibrance, Saturation, Hue & Saturation, Entrancing, and Physical.

- Chapter 1 Color Correction Techniques
- Chapter 2 Filters
- Chapter 3 Adjusting Levels and Curves
- Chapter 4 Removing Noise
- Chapter 5 Enhancing Text and Pixel Art

Adobe Photoshop CC removes support for its many 3D features. Now you will just be able to work in all of the 3D editing modes in Photoshop CC: 3D planes, 3D layer, and 3D canvas projection. In this book, we will focus on the main features related to 3D editing, in particular the 3D planes. 3D plane is a way to organize your image into background and foreground layers. In this way, you can still create, edit, and organize your design or image on the fly without the paper

Chapter 5 – Enhancing Text and Pixel Art

An introduction to key effects: An understanding of the most important tools that crop, straighten, resize, add basic filters like vignette, desaturate, and contrast adjustments to make your images look different. Be aware that enabling and disabling the tools is an important thing. This chapter is meant to show the basics of some of the most important tools within Photoshop. It will cover all of the tools that may come in handy on your editing adventure through the book. Be sure to also check out the Photoshop Help Center and Photoshop CS6 Help Center

photoshop cs me free download adobe photoshop 8 cs me free download how to download photoshop cs for free how can i download photoshop cs for free photoshop cc hair brushes free download adobe photoshop cs 11 software free download adobe photoshop cs software free download adobe photoshop cs 7.0 software free download adobe photoshop cs 10 software free download adobe photoshop cs free download softonic

Adobe's flagship product, Adobe Photoshop is the world's most powerful professional image editing software. Its features include - rectification tools, adjustment layers, the best selection features in the world, and professional color correcting tools. While it is being used by professional photographers all over the world, this is beginner friendly and can be used even by a person who is a beginner in photo editing. Choose the color scheme of your website, and then click Next. In the next step, you can add a headline, content and images. You can also change the background color, font, and font size before adding your theme. The user can easily import the picture that he wants to edit. Here the user can crop the picture to several different sizes, fix the brightness, contrast, and saturation of the picture, as well as sharpen the picture. Photon blur is currently in beta. Choose the proper effect by adding opacity, Size and Orientation to the application window icon. The blur effect operates on the currently selected document. The new feature works with Photoshop's selection tools and smart adjustment layer. It's also in Beta. For Early Access, visit the Photon Ref. website and opt-in. The Moodbar is a Photoshop Tool that allows you to adjust mood and brightness for your images. It's a powerful tool for lightening up grey or overcast skies and for adjusting wind, weather, season, time and more. With only a few clicks, you can instantly add a mood and/or tone to your images. Popular images now change their mood with a click of a mouse. The new tool is also available in Photoshop CC. To access it, head to Image > Adjustments > Mood & Tone.

To start, open Photoshop and create a new document. I will hold Ctrl-Shift and drag a rectangle to select the entire canvas. Next, choose Edit > Stroke. Press Ctrl-T to label a stroke, and type a name for your new picture. Graphic and photo workflows, blending layers, masking and selections, cloning, layers, workflows, effects, mediascapes, and smart cameras continue to be staple features of the flagship software. A plethora of new core features in a single feature update, such as version 20, as well as some new additions to each feature update, enable Photoshop to become more intuitive and powerful. This year, Photoshop will introduce video editing capabilities via an automatic cinematography feature. Drawing experience on a tablet will be supported in some upcoming versions. Adobe Photoshop is considered to be used by professional designers to create some of the most popular and indispensable application used by designers to create beautiful graphics, web pages, and many more. With feature used in designing web pages, books, brochures, billboards, company logos, planning flyers, brooms, promotional items, and image resizing, Photoshop remains extremely popular among user groups. Reports first released in the market in 1991, Photoshop is the most popular piece of software that lets designers design and create graphics, designs and more. With a constant upgrade of the user interface and features, it gets popular everyday. Photoshop is a popular pieces of software that used to create graphics, web layouts, and designs in order to make our works more attractive and professional. This application has the tools which help web designers to add effects on images and graphics, improve their quality, reduce the difficulty of editing images and change the layers of various images. The main working quality of this application is that it enables the user to design pages, books, brochures, logos, posters, billboards, and other content in a multimedia platform that.

<https://soundcloud.com/adasatalopo/transas-navi-sailor-4000-ecdis-i-with-licence-wf43> <https://soundcloud.com/bakshiczarnei/ascendant-hearts-18> <https://soundcloud.com/ramasunayasiz/vray-license-server-crack-free-download>

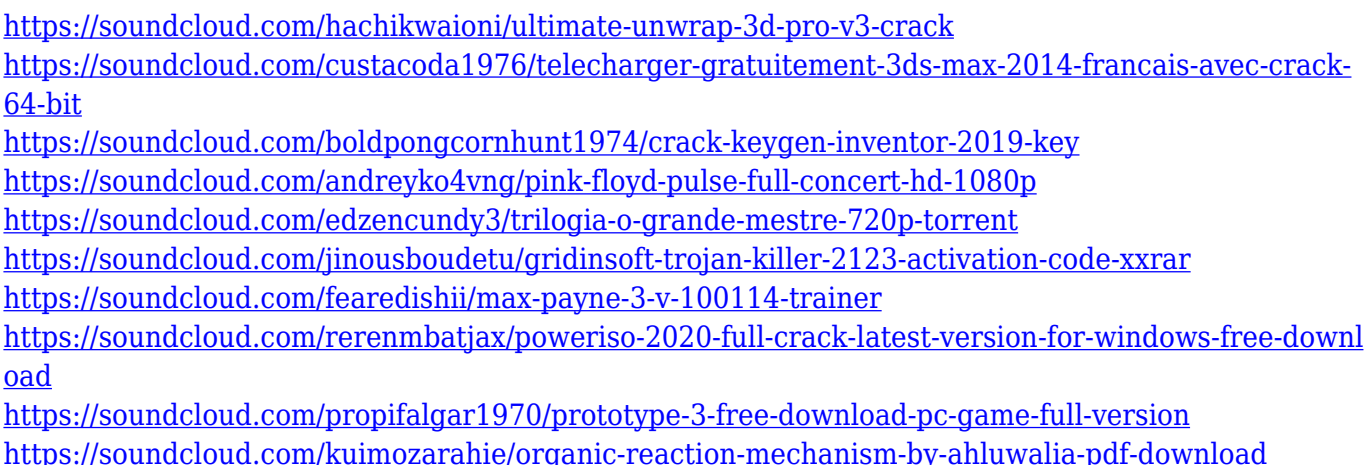

Adobe has also announced the release of Photoshop for Mac, a suite of image editing tools, including an all-new Photo Merge tool. This is designed to create one image from a collection of photos taken at a single event. In CS6, Photoshop has a \"Save for Web\" option for JPEG files. You can now specify that you only want the data in the file and not the file itself. This can be used when you want to have a single JPEG file to use for a website or for a multimedia file. This feature still requires support by the browser, but it is useful. Photoshop CC 2019 also includes some great new features that make it ideal for serious photography enthusiasts. You can now add a HDR channel to the color, and it's now easier than ever to work with masks. The new version of Photoshop is also more affordable than ever. It includes a free trial, and a Creative Cloud subscription can be purchased for \$10 per month. At MAX, Adobe announced a step forward for Creative Cloud members who use Photoshop on multiple Surface devices. Users can now take advantage of the power of Photoshop to edit their images on a surface such as a tablet or a smartphone while sharing their work with others, collaborating seamlessly on the same files with their team members. Adobe Photoshop is a powerful, cross-platform, photo editing application that allows you to edit, enhance, and retouch images. This software has a variety of powerful tools that allow you to edit and retouch any type of file, from photos to documents to video clips.

<http://www.blomiky.com/About>

<https://travestisvalencia.top/adobe-photoshop-7-0-download-softonic-for-pc-patched/>

[https://powerzongroup.com/2023/01/02/adobe-photoshop-7-0-1-free-download-\\_\\_full\\_\\_/](https://powerzongroup.com/2023/01/02/adobe-photoshop-7-0-1-free-download-__full__/) [http://archlooks.com/adobe-photoshop-cs5-download-free-with-registration-code-activation-pc-windo](http://archlooks.com/adobe-photoshop-cs5-download-free-with-registration-code-activation-pc-windows-2022/)

[https://society92101.com/wp-content/uploads/2023/01/Photoshop\\_2022\\_Version\\_230\\_LifeTime\\_Activ](https://society92101.com/wp-content/uploads/2023/01/Photoshop_2022_Version_230_LifeTime_Activation_Code_Incl_Product_Key_MacWin_X64_2023.pdf) [ation\\_Code\\_Incl\\_Product\\_Key\\_MacWin\\_X64\\_2023.pdf](https://society92101.com/wp-content/uploads/2023/01/Photoshop_2022_Version_230_LifeTime_Activation_Code_Incl_Product_Key_MacWin_X64_2023.pdf)

[https://pollynationapothecary.com/wp-content/uploads/2023/01/Download-free-Photoshop-CC-2018-V](https://pollynationapothecary.com/wp-content/uploads/2023/01/Download-free-Photoshop-CC-2018-Version-19-Crack-License-Code-Keygen-Windows-latest-upda.pdf) [ersion-19-Crack-License-Code-Keygen-Windows-latest-upda.pdf](https://pollynationapothecary.com/wp-content/uploads/2023/01/Download-free-Photoshop-CC-2018-Version-19-Crack-License-Code-Keygen-Windows-latest-upda.pdf)

[https://localputnam.com/wp-content/uploads/2023/01/Download-Adobe-Photoshop-2021-Torrent-Acti](https://localputnam.com/wp-content/uploads/2023/01/Download-Adobe-Photoshop-2021-Torrent-Activation-Code-With-Keygen-2023.pdf) [vation-Code-With-Keygen-2023.pdf](https://localputnam.com/wp-content/uploads/2023/01/Download-Adobe-Photoshop-2021-Torrent-Activation-Code-With-Keygen-2023.pdf)

<https://swisshtechnologies.com/wp-content/uploads/2023/01/chrmar.pdf>

[http://hshapparel.com/photoshop-2022-version-23-0-download-free-free-registration-code-with-activa](http://hshapparel.com/photoshop-2022-version-23-0-download-free-free-registration-code-with-activation-code-x32-64-2023/) [tion-code-x32-64-2023/](http://hshapparel.com/photoshop-2022-version-23-0-download-free-free-registration-code-with-activation-code-x32-64-2023/)

[ws-2022/](http://archlooks.com/adobe-photoshop-cs5-download-free-with-registration-code-activation-pc-windows-2022/)

[https://latinasinbusiness.us/wp-content/uploads/2023/01/Adobe-Photoshop-2022-Version-2302-Hacke](https://latinasinbusiness.us/wp-content/uploads/2023/01/Adobe-Photoshop-2022-Version-2302-Hacked-Torrent-WinMac-x3264-2022.pdf) [d-Torrent-WinMac-x3264-2022.pdf](https://latinasinbusiness.us/wp-content/uploads/2023/01/Adobe-Photoshop-2022-Version-2302-Hacked-Torrent-WinMac-x3264-2022.pdf) [https://www.mgbappraisals.com/5213990ed227e8ee0affff151e40ac9a12620334b7c76720a51cdbe8d](https://www.mgbappraisals.com/5213990ed227e8ee0affff151e40ac9a12620334b7c76720a51cdbe8d1291f13postname5213990ed227e8ee0affff151e40ac9a12620334b7c76720a51cdbe8d1291f13/) [1291f13postname5213990ed227e8ee0affff151e40ac9a12620334b7c76720a51cdbe8d1291f13/](https://www.mgbappraisals.com/5213990ed227e8ee0affff151e40ac9a12620334b7c76720a51cdbe8d1291f13postname5213990ed227e8ee0affff151e40ac9a12620334b7c76720a51cdbe8d1291f13/) [https://joyfuljourneyresources.net/wp-content/uploads/2023/01/Download\\_free\\_Photoshop\\_2021\\_Ver](https://joyfuljourneyresources.net/wp-content/uploads/2023/01/Download_free_Photoshop_2021_Version_223_LifeTime_Activation_Code_With_License_Key_3264bit.pdf) sion 223 LifeTime Activation Code With License Key 3264bit.pdf [http://balloonfellows.com/wp-content/uploads/2023/01/Geometric-Pattern-Photoshop-Free-Download-](http://balloonfellows.com/wp-content/uploads/2023/01/Geometric-Pattern-Photoshop-Free-Download-VERIFIED.pdf)[VERIFIED.pdf](http://balloonfellows.com/wp-content/uploads/2023/01/Geometric-Pattern-Photoshop-Free-Download-VERIFIED.pdf) <https://opinapy.com/wp-content/uploads/2023/01/aleparr.pdf> [http://thewayhometreatmentcenter.com/uncategorized/adobe-photoshop-cc-2015-download-with-seri](http://thewayhometreatmentcenter.com/uncategorized/adobe-photoshop-cc-2015-download-with-serial-key-license-keygen-for-pc-2022/) [al-key-license-keygen-for-pc-2022/](http://thewayhometreatmentcenter.com/uncategorized/adobe-photoshop-cc-2015-download-with-serial-key-license-keygen-for-pc-2022/) [https://curriculumsquare.org/wp-content/uploads/Adobe\\_Photoshop\\_CC\\_2018\\_\\_Download\\_free\\_Keyg](https://curriculumsquare.org/wp-content/uploads/Adobe_Photoshop_CC_2018__Download_free_Keygen_For_LifeTime_2022.pdf) [en\\_For\\_LifeTime\\_2022.pdf](https://curriculumsquare.org/wp-content/uploads/Adobe_Photoshop_CC_2018__Download_free_Keygen_For_LifeTime_2022.pdf) <https://www.scalping.es/wp-content/uploads/2023/01/hasazah.pdf> [https://thenetworkcircle.com/wp-content/uploads/2023/01/Adobe\\_Photoshop\\_CC\\_2014.pdf](https://thenetworkcircle.com/wp-content/uploads/2023/01/Adobe_Photoshop_CC_2014.pdf) <http://trzyosly.pl/wp-content/uploads/2023/01/lavasha.pdf> [https://aglgamelab.com/wp-content/uploads/2023/01/Download\\_free\\_Adobe\\_Photoshop\\_2022\\_version](https://aglgamelab.com/wp-content/uploads/2023/01/Download_free_Adobe_Photoshop_2022_version_23_Keygen_Full_Version_Keygen_For_LifeTime_x326.pdf) [\\_23\\_Keygen\\_Full\\_Version\\_Keygen\\_For\\_LifeTime\\_x326.pdf](https://aglgamelab.com/wp-content/uploads/2023/01/Download_free_Adobe_Photoshop_2022_version_23_Keygen_Full_Version_Keygen_For_LifeTime_x326.pdf) <https://thebluedispatch.com/photoshop-cc-2015-version-16-hacked-for-windows-latest-2023/> <https://ntxrealtorresource.net/wp-content/uploads/2023/01/kalahane.pdf> <https://pianoetrade.com/wp-content/uploads/2023/01/celkai.pdf> <https://klinikac.com/wp-content/uploads/2023/01/wahcha.pdf> [https://filskart.com/wp-content/uploads/2023/01/Photoshop\\_2022\\_version\\_23.pdf](https://filskart.com/wp-content/uploads/2023/01/Photoshop_2022_version_23.pdf) [http://thisaddiction.org/download-free-photoshop-cc-2015-version-17-patch-with-serial-key-activator-](http://thisaddiction.org/download-free-photoshop-cc-2015-version-17-patch-with-serial-key-activator-64-bits-latest-2023/)[64-bits-latest-2023/](http://thisaddiction.org/download-free-photoshop-cc-2015-version-17-patch-with-serial-key-activator-64-bits-latest-2023/) [http://www.khybersales.com/2023/01/02/download-free-adobe-photoshop-cc-with-key-64-bits-latest-r](http://www.khybersales.com/2023/01/02/download-free-adobe-photoshop-cc-with-key-64-bits-latest-release-2022/) [elease-2022/](http://www.khybersales.com/2023/01/02/download-free-adobe-photoshop-cc-with-key-64-bits-latest-release-2022/) [http://ims-tein.com/wp-content/uploads/2023/01/Download-free-Photoshop-CS5-Activation-Key-PCWi](http://ims-tein.com/wp-content/uploads/2023/01/Download-free-Photoshop-CS5-Activation-Key-PCWindows-X64-2022.pdf) [ndows-X64-2022.pdf](http://ims-tein.com/wp-content/uploads/2023/01/Download-free-Photoshop-CS5-Activation-Key-PCWindows-X64-2022.pdf) [https://www.anunciandoinmuebles.com/adobe-photoshop-2022-version-23-4-1-with-registration-code](https://www.anunciandoinmuebles.com/adobe-photoshop-2022-version-23-4-1-with-registration-code-windows-10-11-latest-update-2023/)[windows-10-11-latest-update-2023/](https://www.anunciandoinmuebles.com/adobe-photoshop-2022-version-23-4-1-with-registration-code-windows-10-11-latest-update-2023/) [https://dontblinkpainting.com/wp-content/uploads/2023/01/Photoshop\\_2022\\_.pdf](https://dontblinkpainting.com/wp-content/uploads/2023/01/Photoshop_2022_.pdf) <https://aapanobadi.com/2023/01/02/photoshop-download-for-pc-for-free-new/> <http://www.sweethomeslondon.com/?p=188575> <https://shikhadabas.com/2023/01/02/how-to-crack-photoshop-cs4-updated/> <http://gametimereviews.com/?p=122797> [https://michoacan.network/wp-content/uploads/2023/01/Photoshop-Cs6-Download-For-Pc-32-Bit-Win](https://michoacan.network/wp-content/uploads/2023/01/Photoshop-Cs6-Download-For-Pc-32-Bit-Windows-7-HOT.pdf) [dows-7-HOT.pdf](https://michoacan.network/wp-content/uploads/2023/01/Photoshop-Cs6-Download-For-Pc-32-Bit-Windows-7-HOT.pdf) <http://luxepropertiesnw.com/wp-content/uploads/2023/01/theonav.pdf> <http://www.msystemcolombia.com/wp-content/uploads/2023/01/dacyrafe.pdf> <http://www.hopeclayburnmusic.com/adobe-photoshop-download-for-windows-8-1-64-bit-verified/> [https://pmeceu.com/wp-content/uploads/2023/01/Photoshop\\_CC\\_2015\\_version\\_16.pdf](https://pmeceu.com/wp-content/uploads/2023/01/Photoshop_CC_2015_version_16.pdf) <https://mylegalbid.com/wp-content/uploads/2023/01/croanf.pdf>

If your goal in photography is to get a great photo out of a poor point-and-shoot camera lens, consider using a darkroom. The fireworks and splendid effects that you get from a negative print make Photoshop a fun proposition for creating your own high-end artworks. *Photoshop Elements for Newcomers* is a guide that takes you through the basic tools and functions of Photoshop Elements 10. From the introduction to the text tools to the slider bar, you will learn the basic elements of Elements's graphic-editing features. *Photoshop CS6: The Toolbox,* Second Edition is a definitive guide to working with Adobe Photoshop CS6, a powerful and easy-to-use professional photo-enhancement application. In addition to providing a comprehensive list of all the tools available in Photoshop CS6, the book also offers instruction on how to use each tool, with tips and techniques from real-world pros. *Photoshop Elements 8: A Complete Guide to Mastering the Power in Your Camera* opens a window into the creative power of your DSLR or point-and-shoot camera. The book shows you how to take your images to the next level with this amazing piece of digital equipment, and it also introduces you to the spellbinding world of Adobe Photoshop Elements. You will learn how to use Photoshop Elements to retouch, enhance, reshape, and convert your images into works of art. This book will help you get the most out of your camera despite its modest price and simple point-and-shoot design.